**THE MOST FUNCTIONAL STRATEGY IN MODERN HISTORY**

# A ROUTE **TO A** HIGH-IMPACT **JOURNAL ARTICLE**

**THE MOST FUNCTIONAL STRATEGY IN MODERN HISTORY**

# A ROUTE **TO A** HIGH-IMPACT JOURNAL ARTICLE

AUTHORED BY **WAN SHARUZI WAN HARUN KUMARAN KADIRGAMA DEVARAJAN RAMASAMY NORAZLIANIE SAZALI**

Penerbit Universiti Malaysia Pahang Al-Sultan Abdullah Kuantan 2023

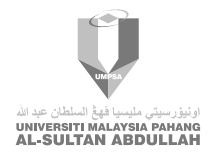

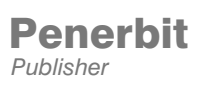

#### **Copyright ©Universiti Malaysia Pahang Al-Sultan Abdullah, 2023**

First Published, September 2023

#### All right reserved.

Apart from fair dealing for the purpose of study, research, criticism or review, as permitted under the Copyright Act, no part of this book may be reproduced, stored on a retrieval system, or transmitted, in any form or by any means, electronic, mechanical, photocopying, recording or otherwise, without the prior written permission from Penerbit Universiti Malaysia Pahang Al-Sultan Abdullah, Lebuh Persiaran Tun Khalil Yaakob, 26300 Gambang, Kuantan, Pahang Darul Makmur.

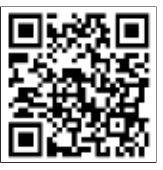

Cataloguing-in-Publication Data

Perpustakaan Negara Malaysia

A catalogue record for this book is available

from the National Library of Malaysia

**ISBN 978-967-2831-95-2**

Director Penerbit : Dr. Mel Editor Proofreader Graphic Designer : R. W. Chamie Administration Sales & Marketing : N. H. : A. R. Aria : A. R. Aria & D. Aziz : A. Azianti & N. A. Aryan

Share | Like | Tag Online Shop: https://msha.ke/penerbitump Official Page (FB) : Penerbit UMPSA Official IG : Penerbitumpsa

Published By **Penerbit** Universiti Malaysia Pahang Al-Sultan Abdullah Lebuh Persiaran Tun Khalil Yaakob, 26300 Gambang, Kuantan, Pahang Darul Makmur. Tel: 09-431 5034

#### Printing

**M PRINT SOLUTION** NO.38-1, Jalan PBS 14/8, Taman Perindustrian Bukit Serdang, 43300 Seri Kembangan, Selangor Darul Ehsan. Tel: 03 - 8959 6132 Email: mprint09@gmail.com

#### DISCLAIMER

This book contains valuable information for readers seeking to make informed decisions. However, it is crucial to seek the advice of professionals (such as legal or financial advisors) before making any decisions based on the content of this book.

Please note that some links included in this book may benefit us financially. The book also features information, products or services from third-party sources, and we do not assume responsibility or liability for their accuracy or opinions. Conducting due diligence and independently verifying all information, products and services before making any business decisions are essential.

Reproducing, transmitting or selling any part of this book without the author's written consent are prohibited. Readers of this book should carefully consider their business decisions and seek the guidance of qualified professionals. We are not responsible for the success or failure of your business decisions related to the information presented in this book.

We appreciate your understanding and hope this book provides valuable insights for future endeavours.

### **DECLARATION**

This book is a product of our hard work and dedication, and we take full responsibility for its contents. We aim to provide aspiring professional authors with the necessary tools and knowledge to prepare high-quality research publications. By citing all sources and providing proper references, we have ensured that the information presented in this book is accurate and reliable. The content of this book has the potential to inspire researchers to become professional authors sooner than they ever thought possible. It is important to note that any false statements made in this declaration may have legal consequences.

#### **DEDICATION**

Introducing a book that took over five years to complete, from 2018 to 2023, dedicated to guide readers on publishing articles in high-impact journals like never before. This book represents the collective practical experience of a group of professional authors who have successfully prepared excellent research publications in highly reputable research journals.

The book's approach to the commonisation of complex requirements in various high-impact journals into an easy hands-on guideline was made possible by recognising the internet and online journal databases. Therefore, this book is specifically written for the 21st-century generation, students, researchers, scientists and academicians that aim to publish their works mainly in high-impact journals.

Through simple and practical four-phase approaches, the book will direct readers to understand, practise and experience the magical four-phase strategy: *Horizon* strategy: *Horizon identification*, *Data mining*, *Gravitation* and *Showtime*. This approach was developed from the collection of success stories from authors who had previously struggled to meet the high standards set by reputable journals. Nevertheless, they could finally turn their research publications into high-quality works within a few months and continue further.

This book is a must-read for students, researchers, scientists and academicians who want to publish their research works in high-impact journals. With the four-phase formula of research publication strategy demonstrated in this book, they will feel complete and confident in their publishing journey.

## TABLE OF CONTENTS

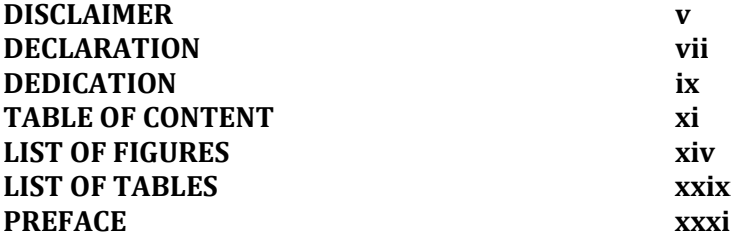

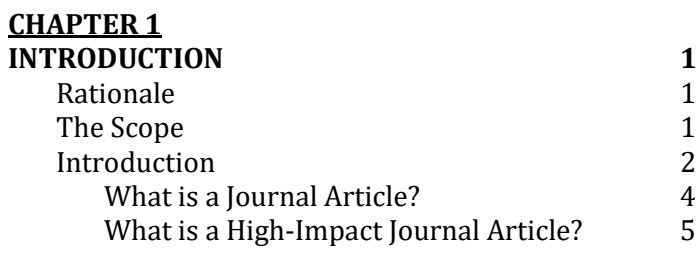

#### **CHAPTER 2**

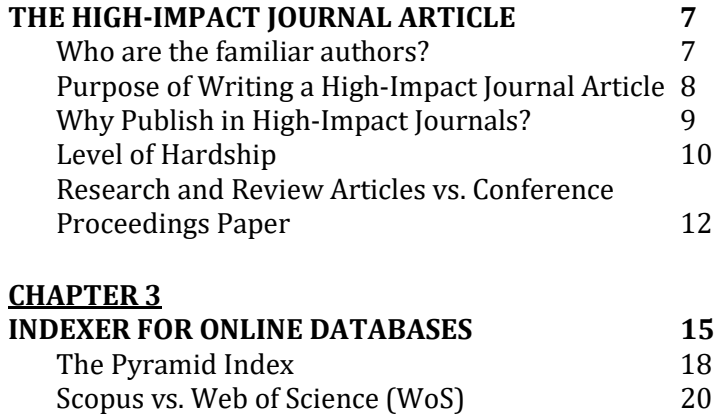

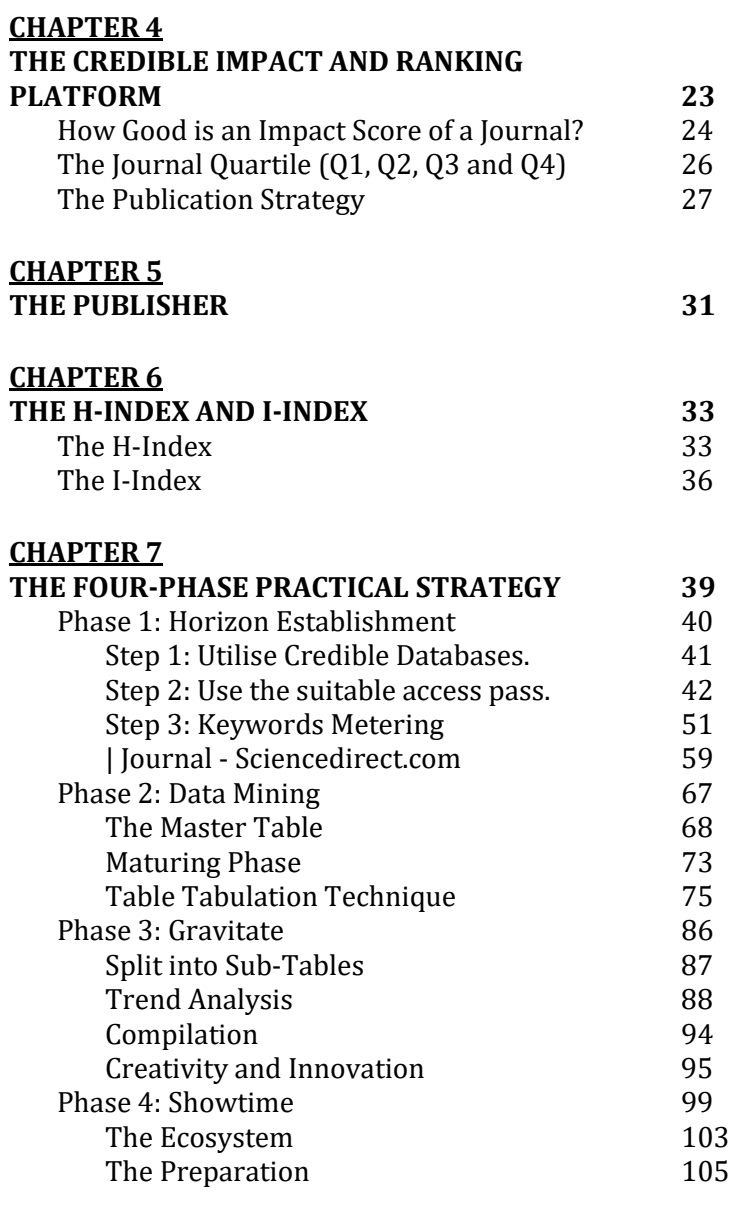

#### **CHAPTER 8 THE REALITY** 229

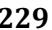

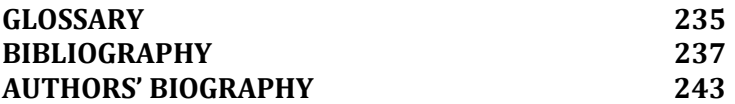

## LIST OF FIGURES

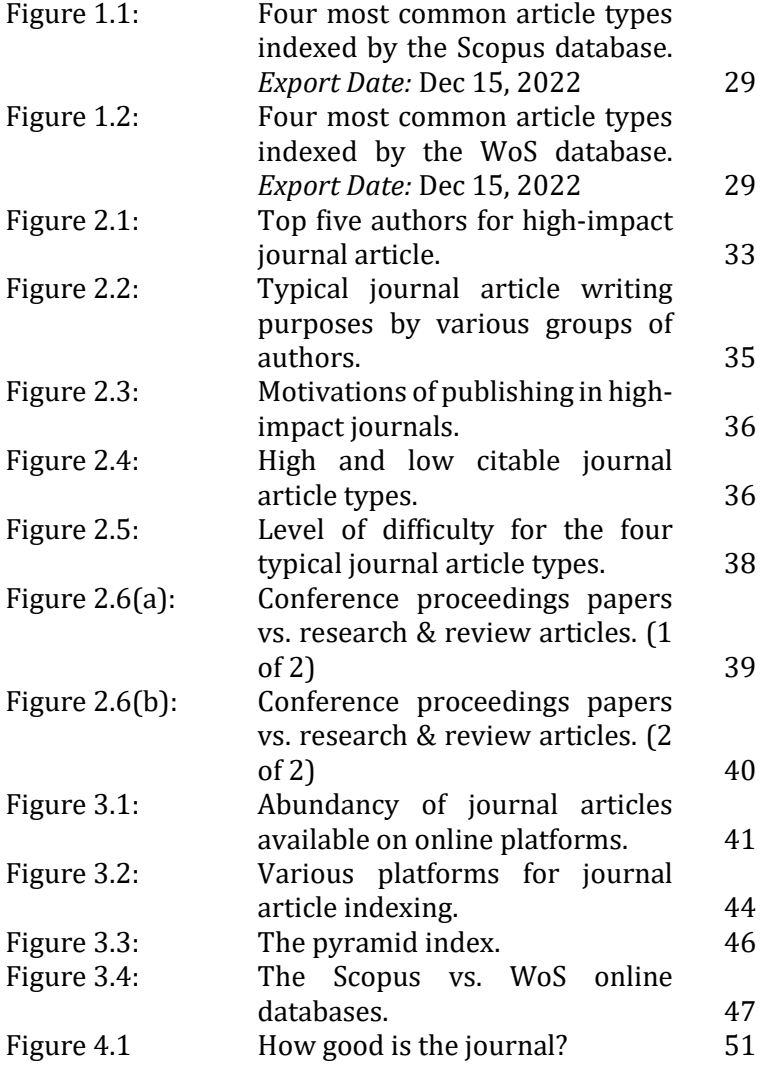

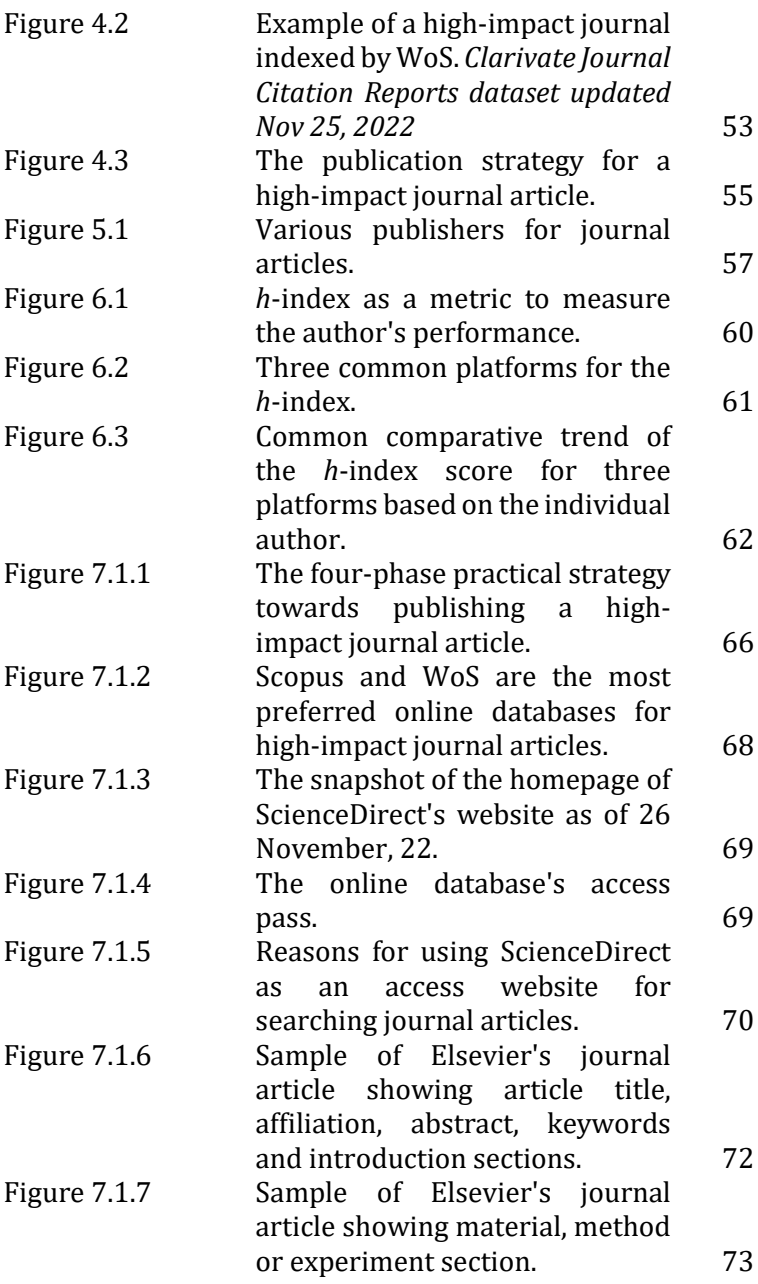

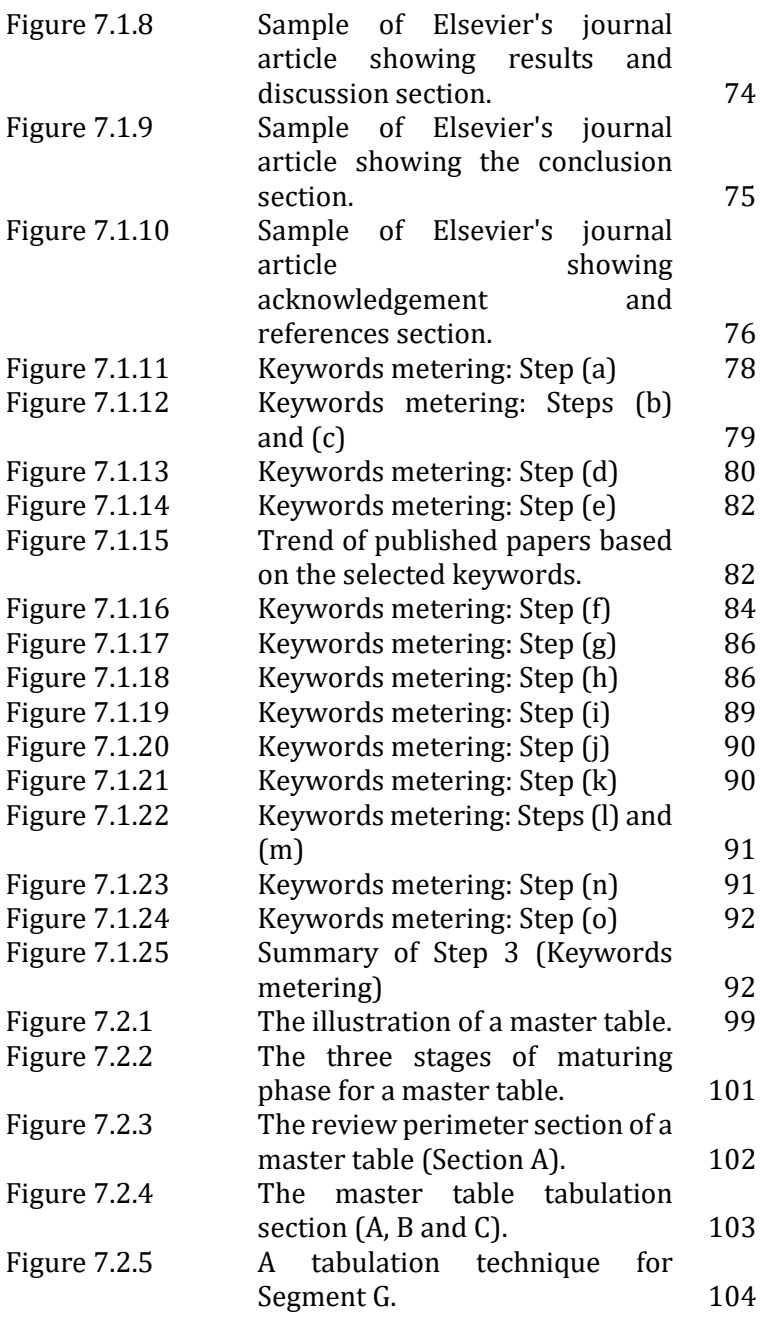

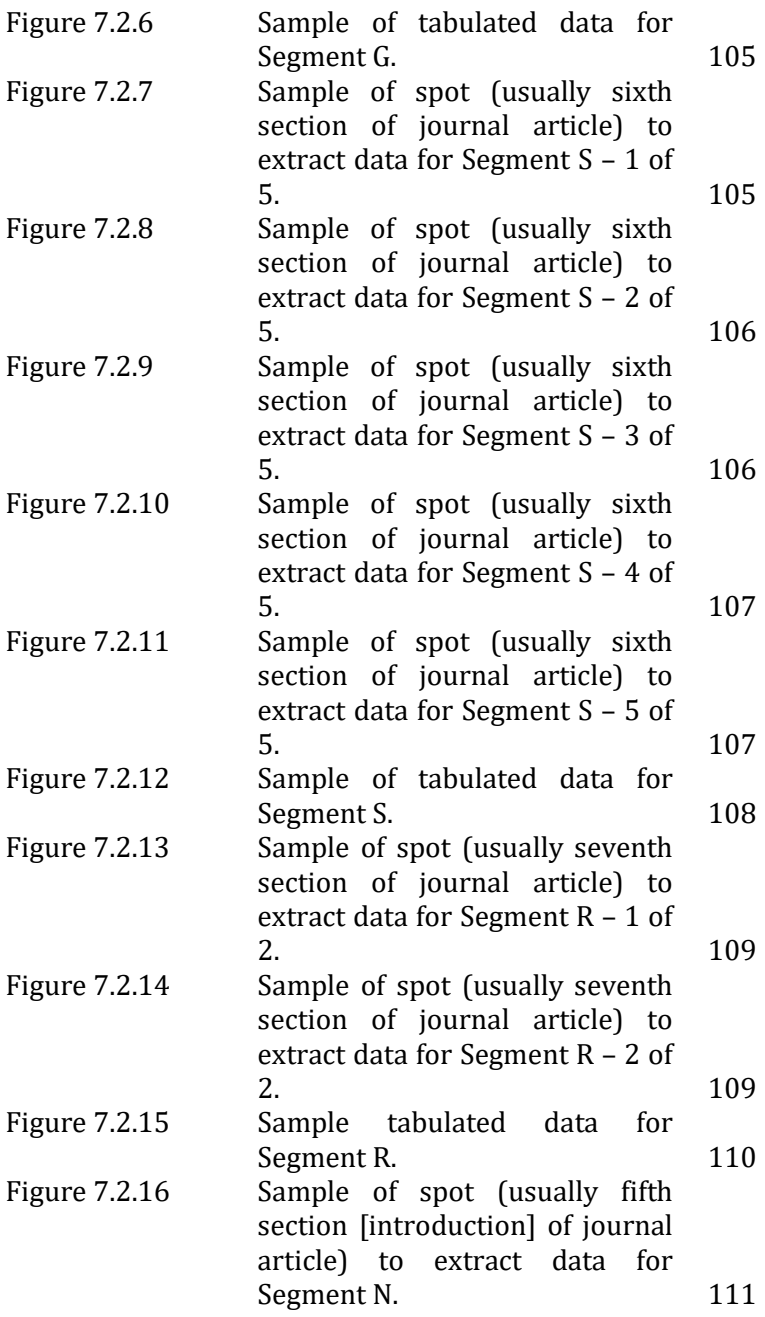

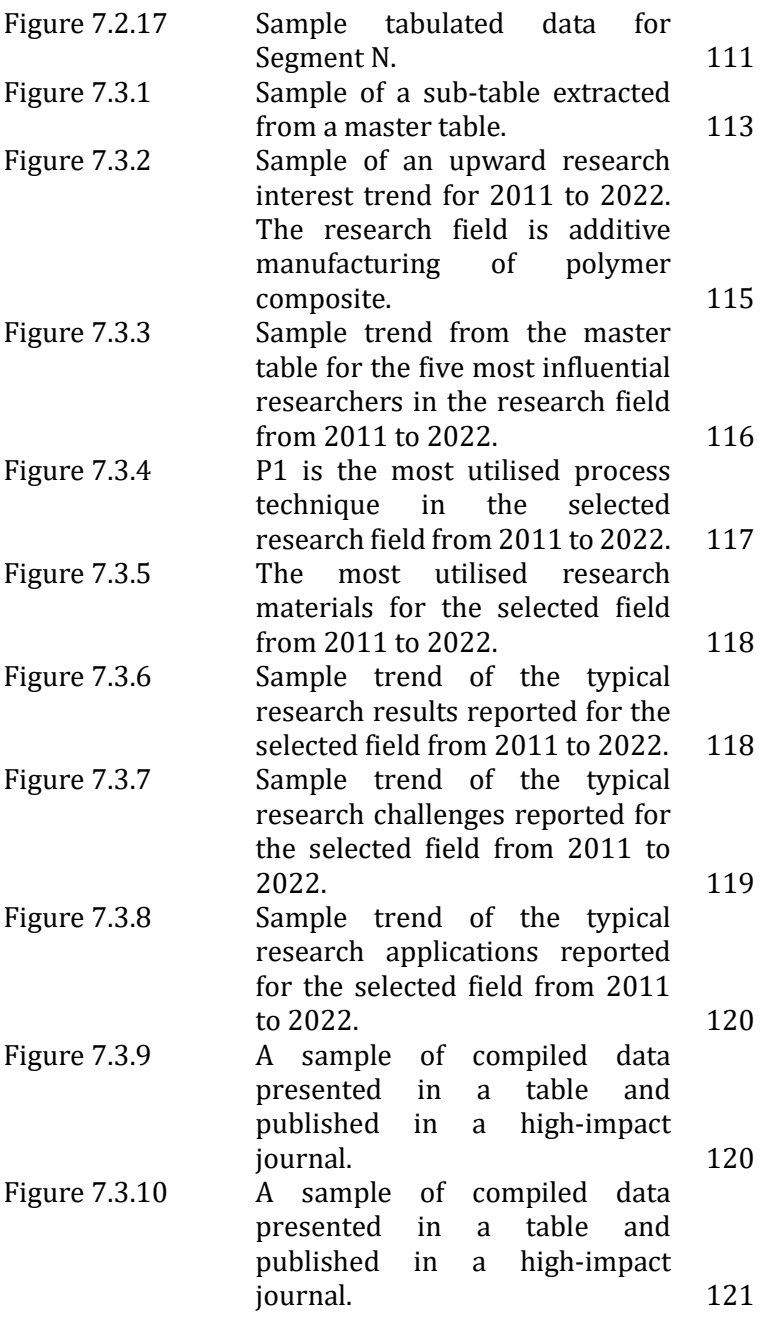

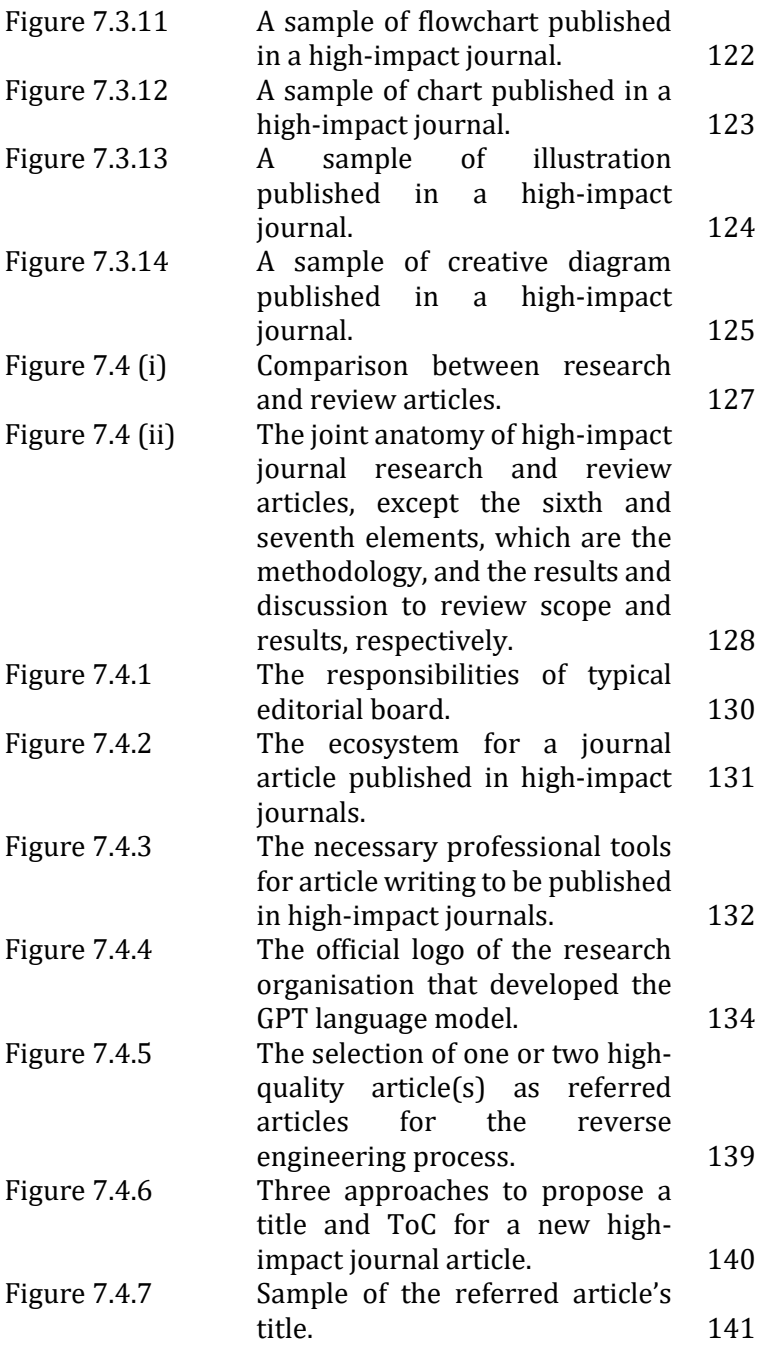

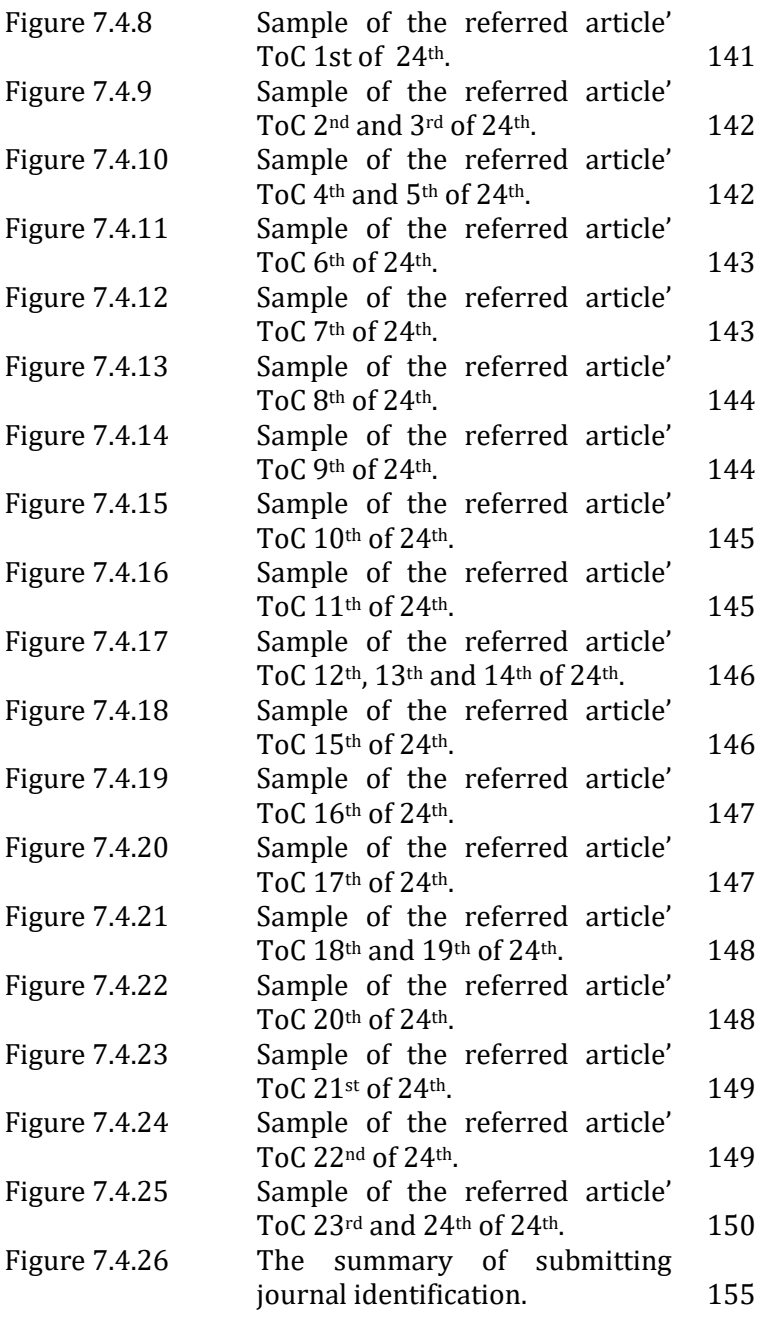

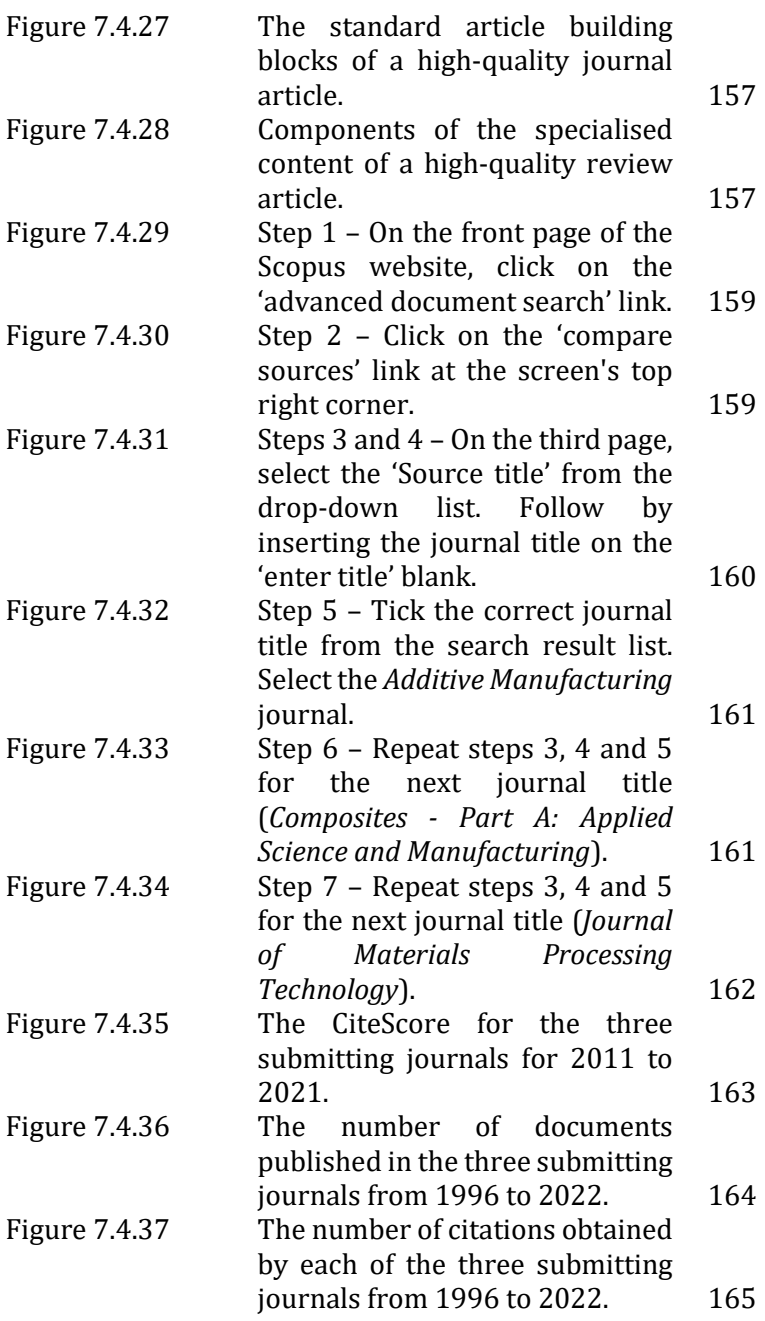

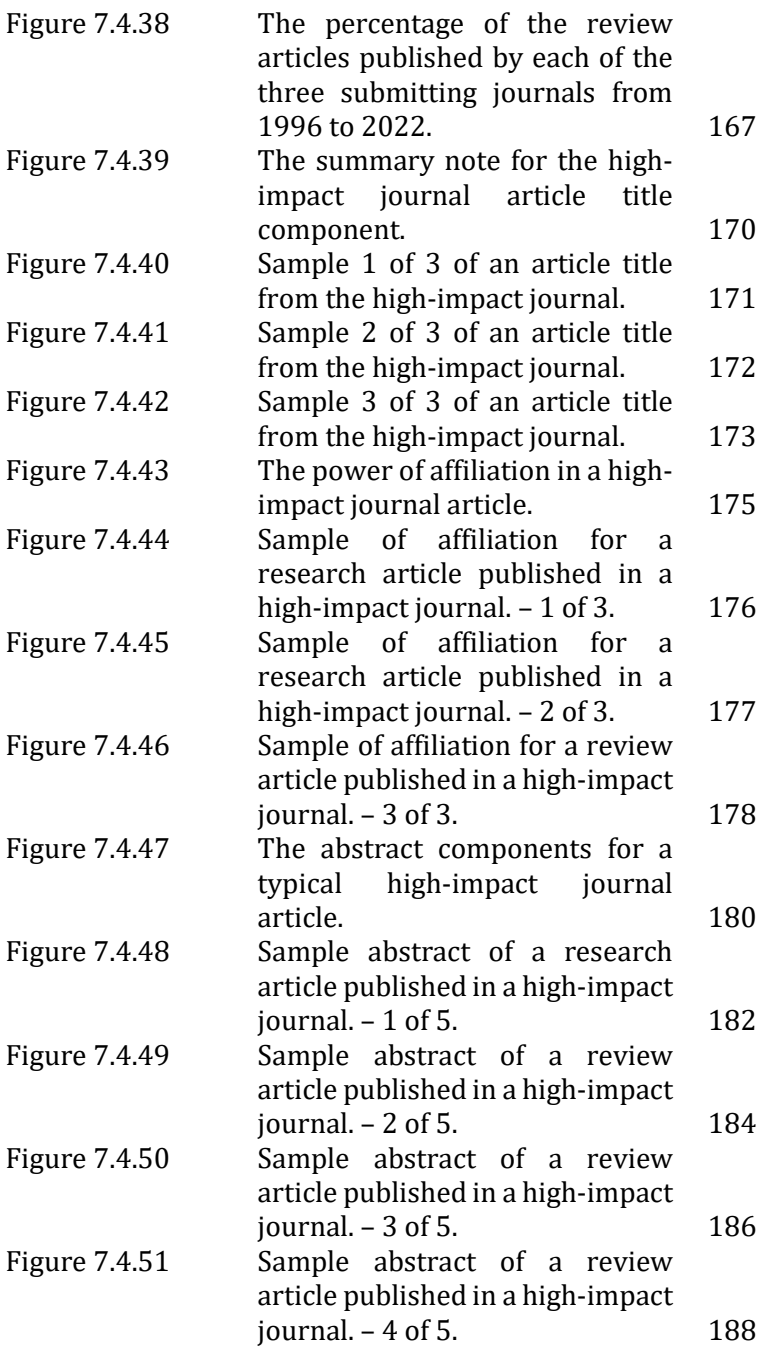

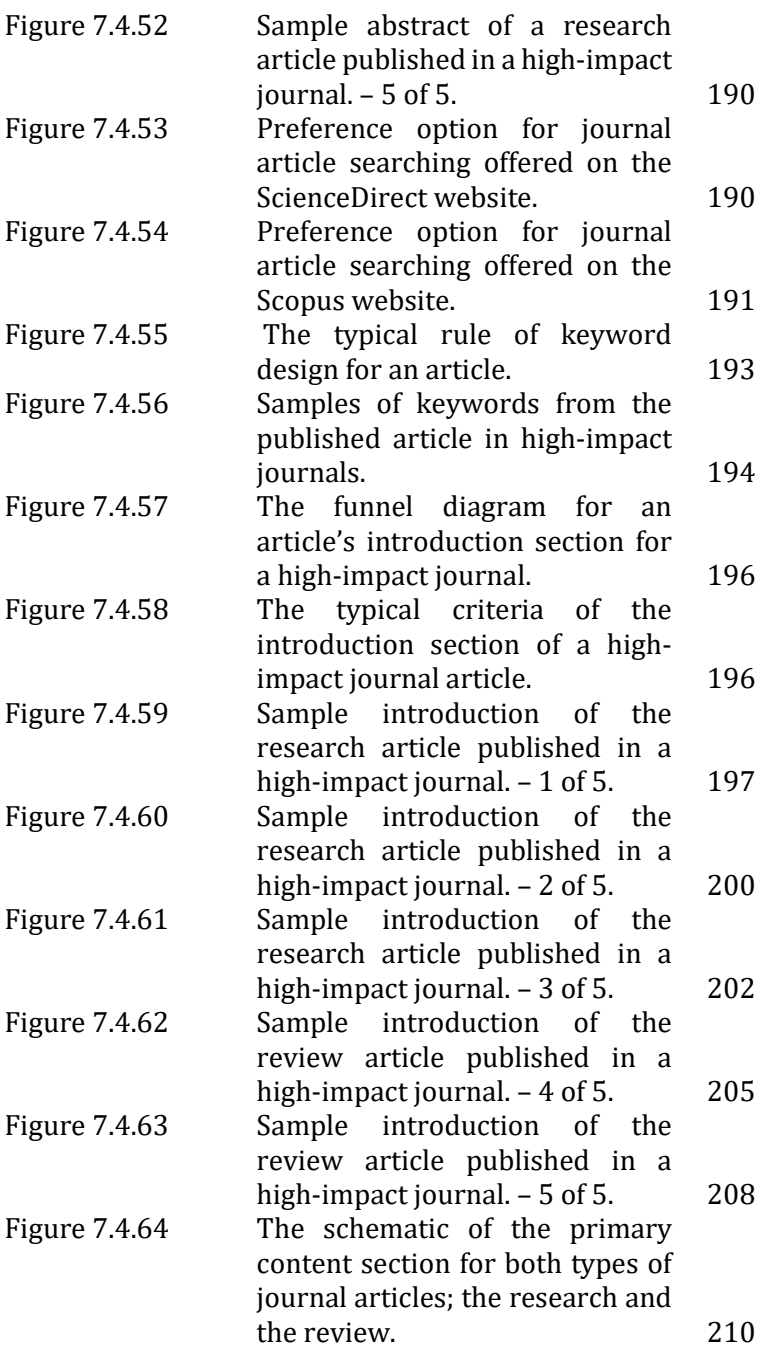

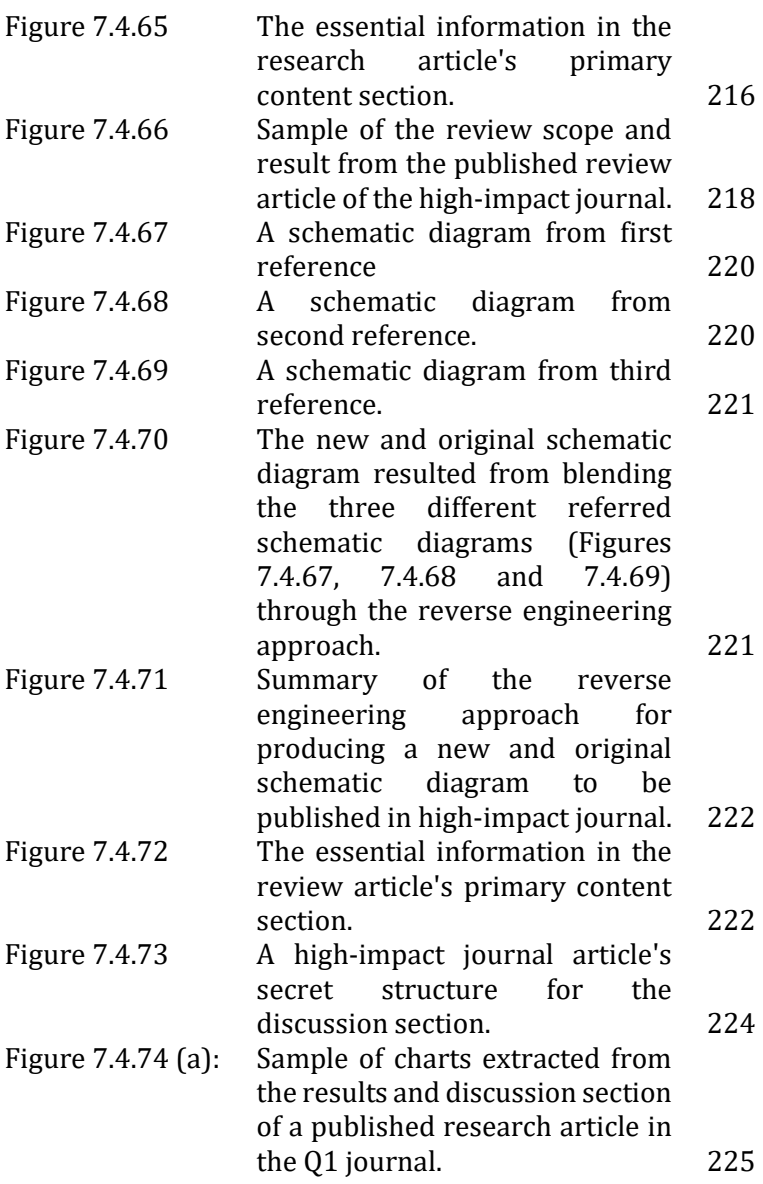

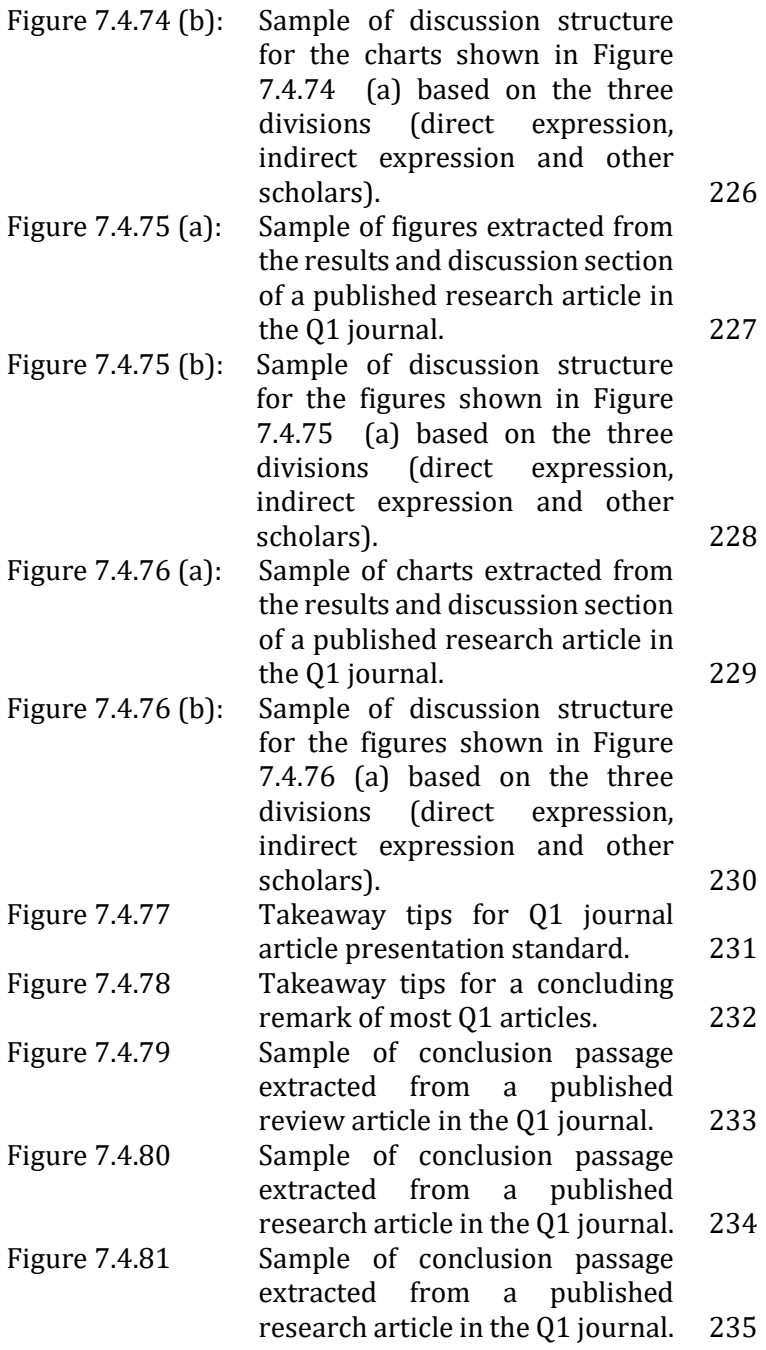

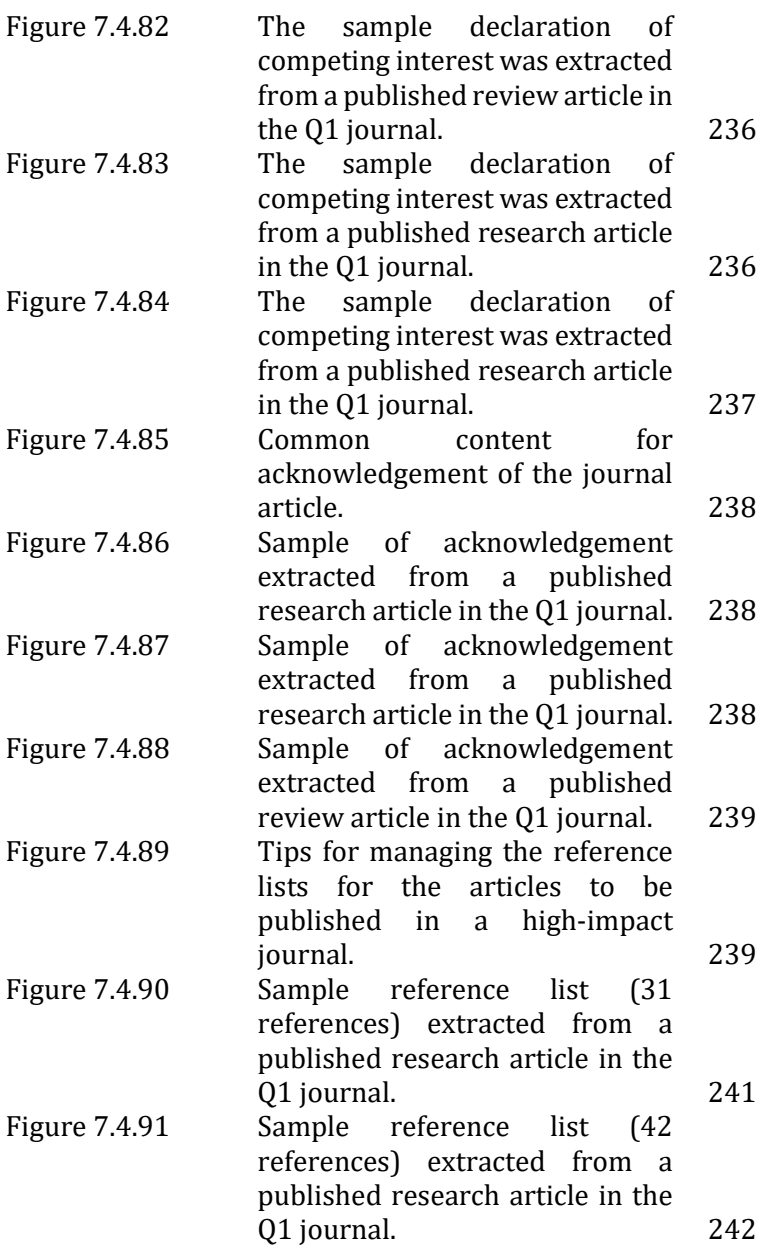

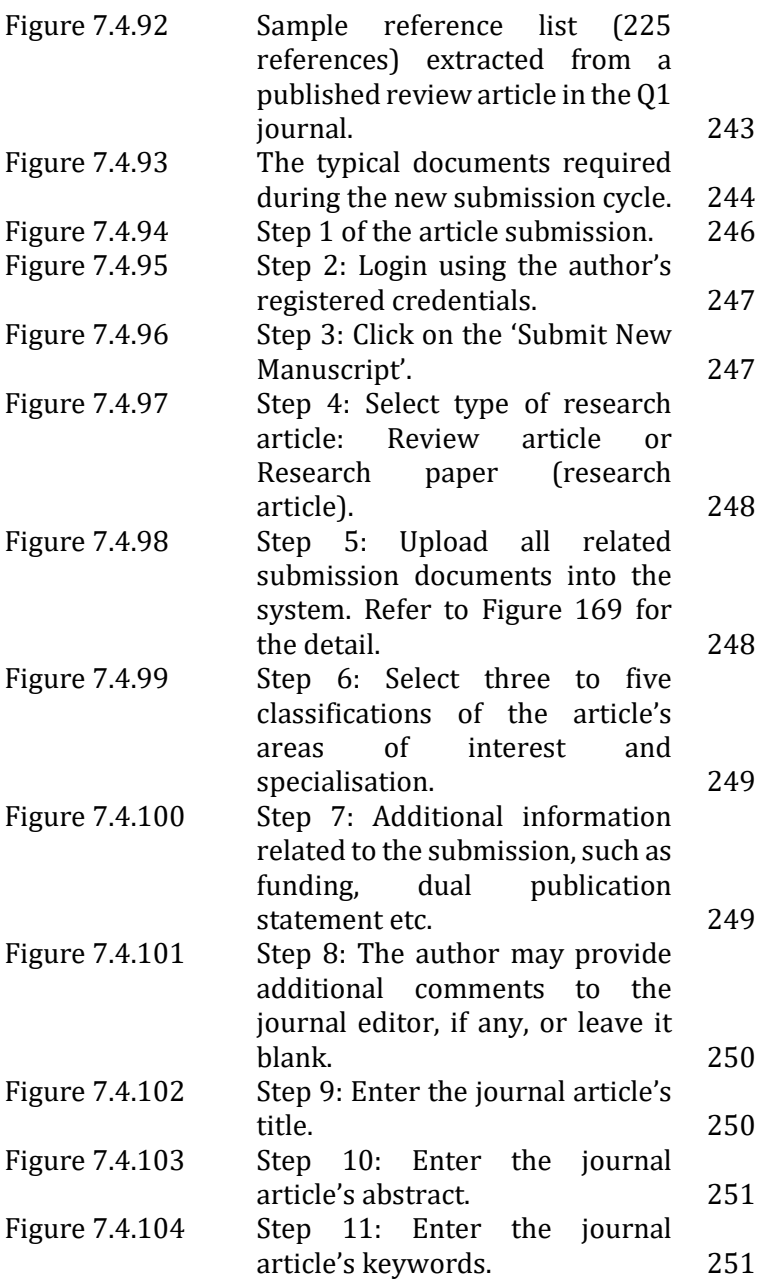

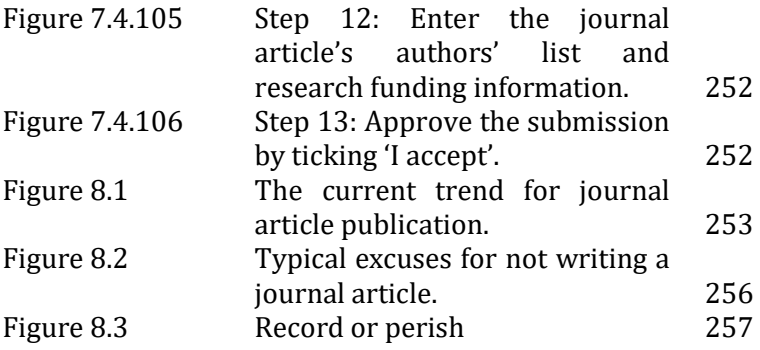

## LIST OF TABLES

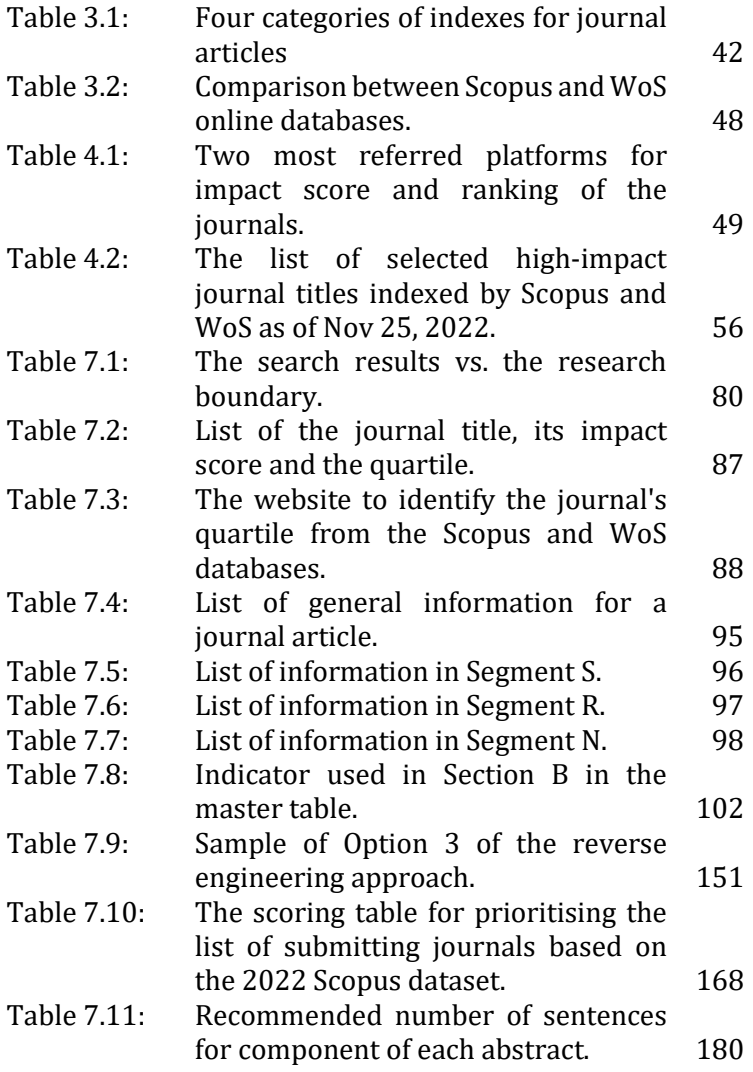

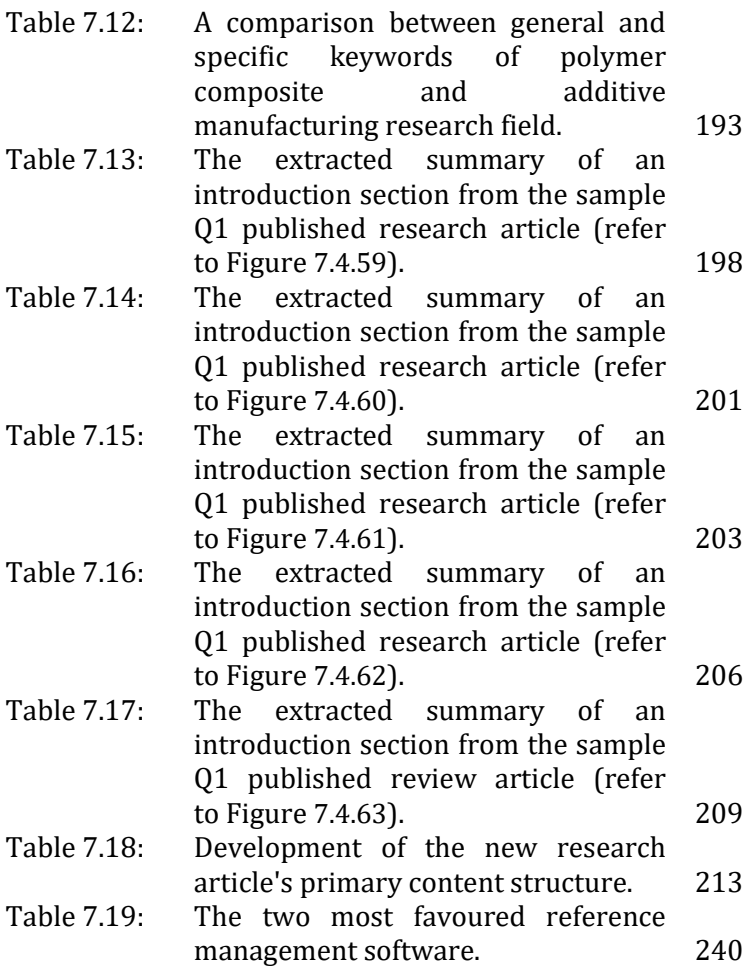

xxx

### PREFACE

The academic world is highly competitive, and publishing research in highly reputable journals is essential for any academician or scientist's career progression. However, publishing research papers in high-impact journals is daunting, especially for beginners, young researchers, postgraduate students and academicians. This is because it is not just about having excellent research work, it is also about knowing how to present it in a way that will make an impact.

This book, 'A Route to the High-impact Journal Article', is a comprehensive guide to help anyone achieve their publishing goals. It presents a step-by-step and hands-on strategy to publish complex research in highly reputable academic journals. In addition, the book focuses on the characteristics of research publications from a high-impact journal's point of view, ensuring your research work stands out and gets accepted.

As experienced university academicians and researchers who have published tremendous research publications worldwide in highly reputable journals, we have compiled our experiences and audience feedback into this book. As a result, the book contains simple, direct and workable steps that will help you publish high-quality research publications effortlessly.

Unlike other journal writing guides, this book is tailored to suit all levels of experience, whether you are a beginner or a seasoned researcher. With step-by-step instructions and practical tips, you will learn how to navigate the complex world of academic publishing and achieve your publishing dreams.

We have a success rate of 9 out of 10 authors and we guarantee that this book will be the missing link in your quest to become a professional author in research publications. So, do not let the challenges of academic publishing hold you back - take control of your career and reach for the top with 'A Route to the High-impact Journal Article.'